**Je suis une entreprise**

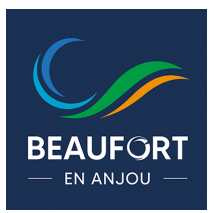

# **Vie économique Je suis une entreprise**

Artisans, commerçants…, vous souhaitez vous implanter dans la ville ? Avec ses zones d'activités, Beaufort-en-Anjou offre aux investisseurs un environnement adapté à leurs besoins pour des implantations de petites et de grande capacité. Les zones sont à proximité de l'autoroute A85 et proches des villes d'Angers et de Saumur.

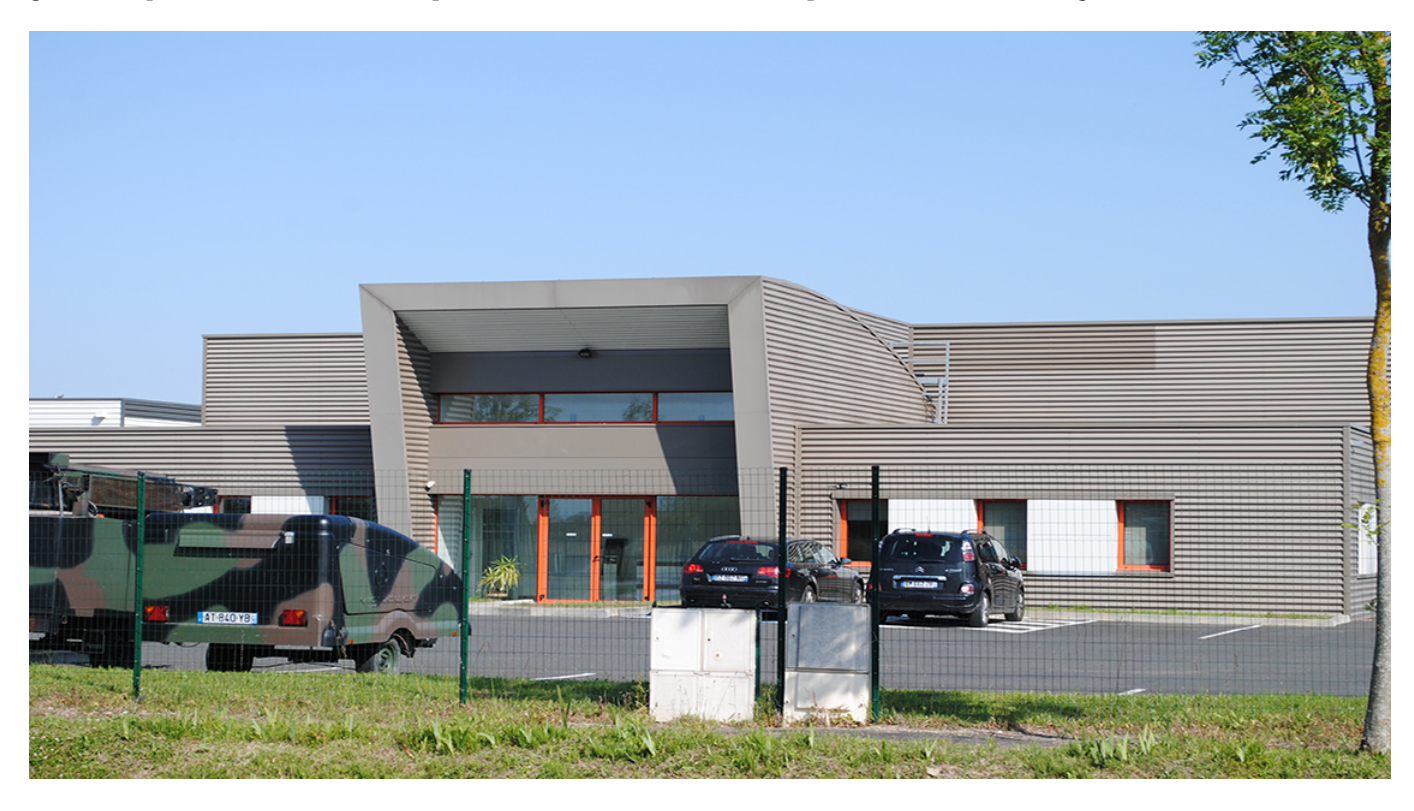

#### **La ville de Beaufort-en-Anjou en chiffres, c'est…**

- 7 146 habitants sur un territoire de 4 204 hectares.
- 1 budget global de 13 millions d'euros.
- 98 associations sportives, culturelles, sociales et de loisirs
- 5 596 m2 d'équipements sportifs couverts pour 1 800 licenciés
- 2 écoles publiques et 1 école privée
- 1 collège
- 3 salles des fêtes communales…

À 28 km des villes d'Angers et de Saumur.

## **Je suis une entreprise**

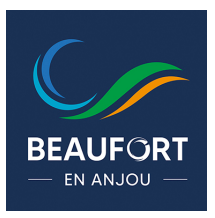

L'accès en 5 minutes à l'autoroute A 85 Angers-Tours. L'accès en 10 minutes à la gare de La Ménitré (ligne 515 Angers-Tour) A 24 km de l'Aéroport Angers Loire Aéroport de Marcé

Auto entrepreneurs, chefs d'entreprise, travailleurs à domicile, salariés, porteurs de projet économique… Vous devez organiser une réunion et n'avez pas de local adapté ? Vous avez envie de travailler ponctuellement hors du domicile ? Des espaces de travail partagés vous sont proposés à la location avec des formules tarifaires à la carte.

En savoir plus : 02 41 84 49 46 – [economie@baugeoisvallee.fr](mailto:economie@baugeoisvallee.fr)

#### **Dans un local commercial :**

Contacter le service urbanisme de la ville au 02 41 79 74 19 - [urbanisme@beaufortenanjou.fr](mailto:urbanisme@beaufortenanjou.fr) Coordonnées : 16, rue de l'Hôtel de ville – Beaufort-en-Vallée 49250 Beaufort-en-Anjou

#### **Dans une zone artisanale :**

Contactez le service développement économique de la Communauté de communes Baugeois-Vallée au 02 41 84 49 46 – [economie@baugeoisvallee.fr](mailto:economie@baugeoisvallee.fr) Coordonnées : 15, avenue Legoulz de la Boulaie – Baugé 49150 Baugé-en-Anjou

Création, reprise, transmission, aides financières…Vous avez un projet ? Identifiez en quelques clics les dispositifs d'appui et de financement pertinents de la CCI\*, correspondant à vos besoins. [> cliquez ici](http://www.maineetloire.cci.fr/identifier-toutes-les-aides-financieres) Contacts : 02 41 20 49 00 – [info@maineetloire.cci.fr](mailto:info@maineetloire.cci.fr)

*\* Chambre de commerce et d'industrie du Maine-et-Loire*

Dans le cadre de la modernisation de l'action publique, un portail spécifiquement développé pour la

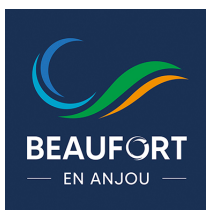

facturation électronique, gratuit et sécurisé, [Chorus Pro](https://communaute.chorus-pro.gouv.fr/), est mis à votre disposition.

### **Depuis le 1***er* **janvier 2017, ce portail est mis à disposition de l'ensemble des fournisseurs souhaitant adresser des factures à une personne publique.**

**Son utilisation devient progressivement obligatoire** dans le respect du calendrier défini par la loi du 3 janvier 2014 et de l'ordonnance n°2014-697 du 26 juin 2014 relative au développement de la facturation électronique :

- $\cdot$  1<sup>er</sup> janvier 2017 : pour les grandes entreprises et les personnes publiques ( $>$  5 000 salariés).
- $\cdot$  1<sup>er</sup> janvier 2018 : pour les entreprises de taille intermédiaire (de 250 à 5 000 salariés).
- 1<sup>er</sup> janvier 2019 : pour les petites et moyennes entreprises (de 10 à 250 salariés).
- **1er janvier 2020 :** pour les microentreprises (< 10 salariés).

**Chorus Pro vous apporte des gains de temps dans l'envoi, le traitement et le suivi de vos factures.** Elle permet aussi l'économie des coûts d'envoi postal et d'archivage papier. Vous bénéficiez également de nouveaux services comme le suivi en ligne de l'état de traitement des factures émises.

**Afin de vous guider** pour l'enregistrement de votre structure et l'utilisation du portail, **un ensemble de supports est à votre disposition** : [cliquez ici.](https://communaute.chorus-pro.gouv.fr/emetteur-de-factures-electroniques/)

Un bandeau déroulant vous indique les **étapes de la création à la gestion de votre compte utilisateur et à la gestion de vos factures**.

Les premières étapes seront les suivantes :

- **Création de votre compte utilisateur :** [cliquez ici.](https://communaute.chorus-pro.gouv.fr/documentation/creer-un-compte-utilisateur-et-sauthentifier/)
- **Création de votre structure :** [cliquez ici.](https://communaute.chorus-pro.gouv.fr/documentation/gerer-les-structures/)

Vous pouvez aussi **télécharger le guide pratique pour les entreprises PME et TPE, fournisseurs du secteur public** : [cliquez ici.](https://www.economie.gouv.fr/daj/commande-publique)

**Comment dématérialiser vos factures pour la ville et le CCAS de Beaufort-en-Anjou** (démarche à suivre) **? :** [cliquez ici.](https://beaufortenanjou.fr/wp-content/uploads/2019/06/demarche-a-suivre-dematerialisation-facture.pdf)